## **FAQ: How to use latent factors as EFA indicators such as in second order ESEM.**

Here is an outline of a 3-stage estimation procedure, which will allow you to use latent variables in combination with other latent or observed variables to conduct a second order EFA.

This approach is similar to EwC approach (ESEM-within-CFA) described in

H. W. Marsh, A.J.S. Morin, P. D. Parker, and G. Kaur (2014) Exploratory Structural Equation Modeling: An Integration of the Best Features of Exploratory and Confirmatory Factor Analysis. Annu. Rev. Clin. Psychol. 2014. 10:85-110.

http://www.vanderbilt.edu/psychological\_sciences/graduate/programs/quantitativemethods/quantitative-content/marsh\_morin\_parker\_kaur\_2014.pdf

**Stage 1.** Estimate the full correlation matrix of all the variables in the future EFA model with a sample run like this (here the goal is to estimate the full correlation matrix for the latent variables F1, …, F9.)

Model:

- F1 by A1-A5\*1;
- F2 by B1-B6\*1;
- F3 by C1-C8\*1;
- F4 by D1-D3\*1;
- F5 by E1-E4\*1;
- F6 by M1-M4\*1;
- F7 by G1-G5\*1;
- F8 by K1-K6\*1;
- F9 by L1-L4\*1;

F1-F9@1;

savedata: tech4=correl.dat;

**Stage 2.** Remove/delete the factor means from the correl.dat file (the first nine entries in the above example). Then run an EFA on that correlation matrix. In this example we run a second order 3 factor EFA.

DATA: File IS correl.dat;

TYPE IS correlation; nobs=589; !(this is the number of observations from Stage 1)

VARIABLE: Names are f1-f9;

ANALYSIS: TYPE = efa 3 3;

**Stage 3.** Determine all large (>0.3) and significant loadings from the Stage 2 EFA and insert those in the Stage 1 input. For example if the stage 2 result looks like this

## GEOMIN ROTATED LOADINGS (\* significant at 5% level)

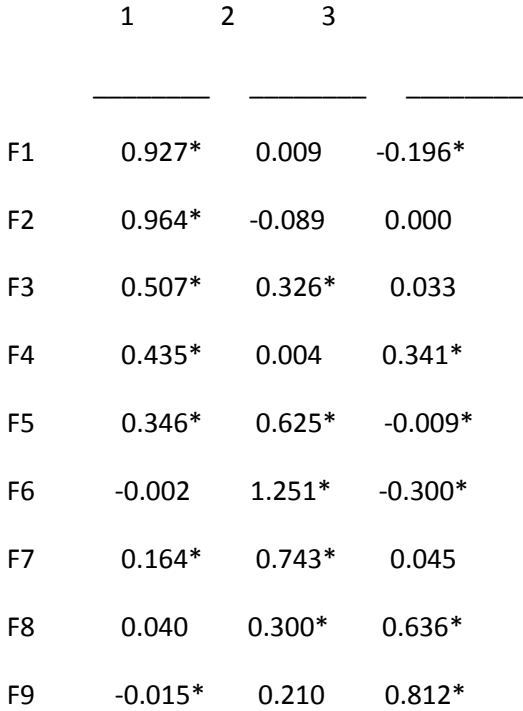

Then use the following model in Stage 3 and as your final model

Model:

F1 by A1-A5;

F2 by B1-B6;

F3 by C1-C8;

F4 by D1-D3;

F5 by E1-E4;

- F6 by M1-M4;
- F7 by G1-G5;

F8 by K1-K6;

F9 by L1-L4;

FF1 by F1-F4; ! (those are determined in stage 2 – the significant/large loadings)

FF2 by F3 F5-F7; !(those are determined in stage 2 – the significant/large loadings)

FF3 by F4 F8 F9; !(those are determined in stage 2 – the significant/large loadings)